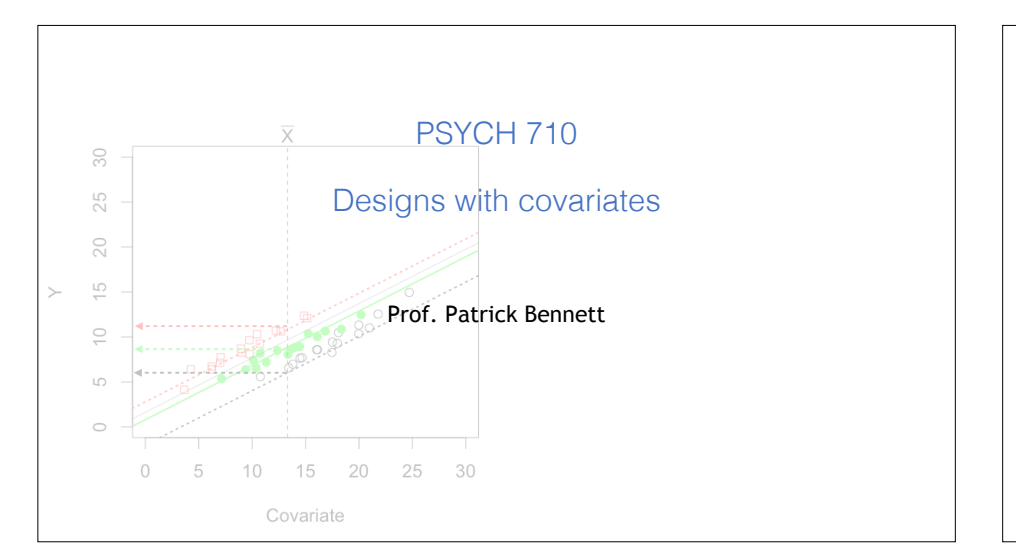

## Experimental Design: Blocking

- A study is conducted to measure effect of drug on locomotor activity in hyperactive children
- Between-subjects design:
- 3 groups differ in drug dosage: zero, low, & high
- Dependent variable: locomotor activity
- measured for fixed interval after drug administration
- $\bullet$  Before study, measure baseline locomotor activity in each subject
- baseline measure used as a **blocking variable** the alpha's) associated with each level of the drug and store them in drug.effect. The

## Randomized Block Design

- 4 blocks of 12 Ss created using baseline locomotor activity activity measure - subjects in each block assigned randomly to drug dose condition

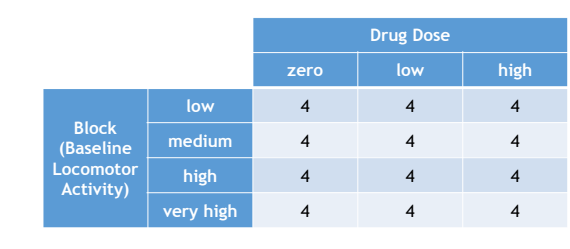

## Do blocks differ from each other? succeeded in creating groups in which the between-block di↵erences are large relative to

*> with(theData, tapply(activity, block,mean));*

```
low med high very
5.153699 8.007714 10.287328 13.818771
```
*> aov.1<-aov(y~drug,data=theData)*

```
> summary(aov(activity ~ block, data=theData) );
```

```
Df Sum Sq Mean Sq F value Pr(>F)
block 3 483.1 161.02 106.3 <2e-16 ***
Residuals 44 66.6 1.51
---
Signif. codes: 0 '***' 0.001 '**' 0.01 '*' 0.05 '.' 0.1 ' ' 1
```
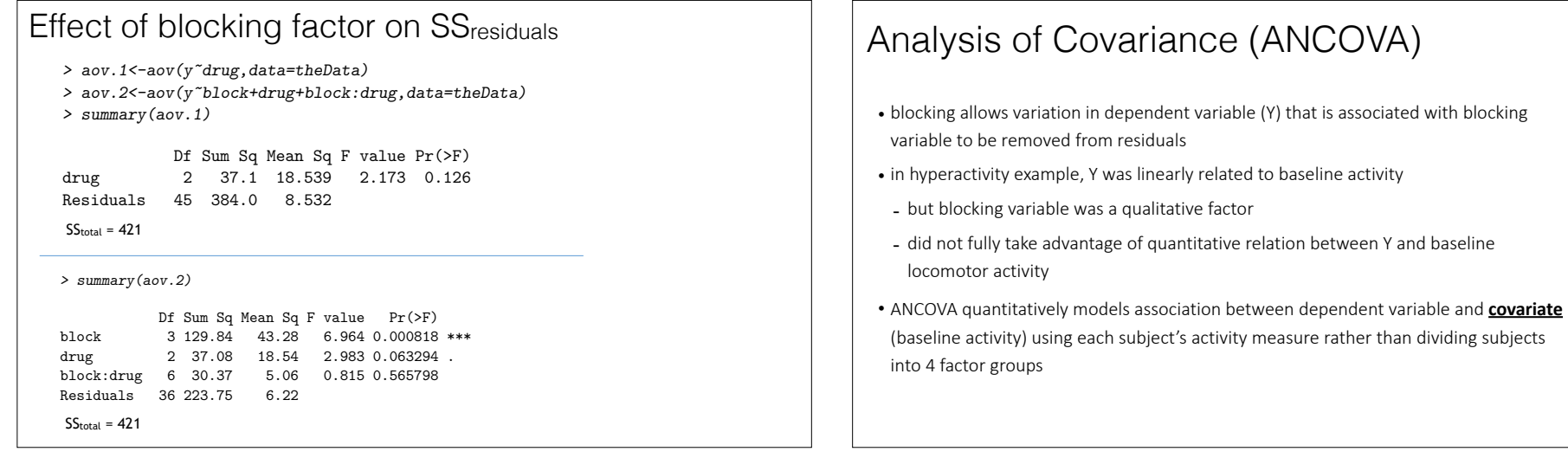

of block is significant, but that is not surprising.

be obtained by using drop1, which also calculates *SSactivity* after controlling for the e↵ects

where *X* and *A* are the covariate and grouping variables, respectively. In other words, *SS<sup>A</sup>*

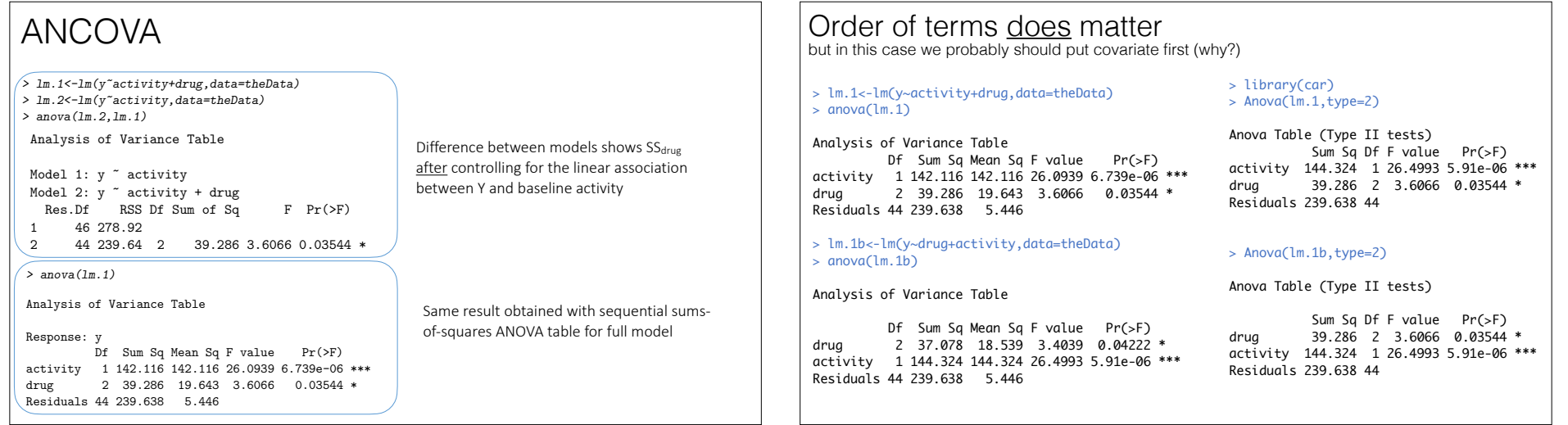

٦

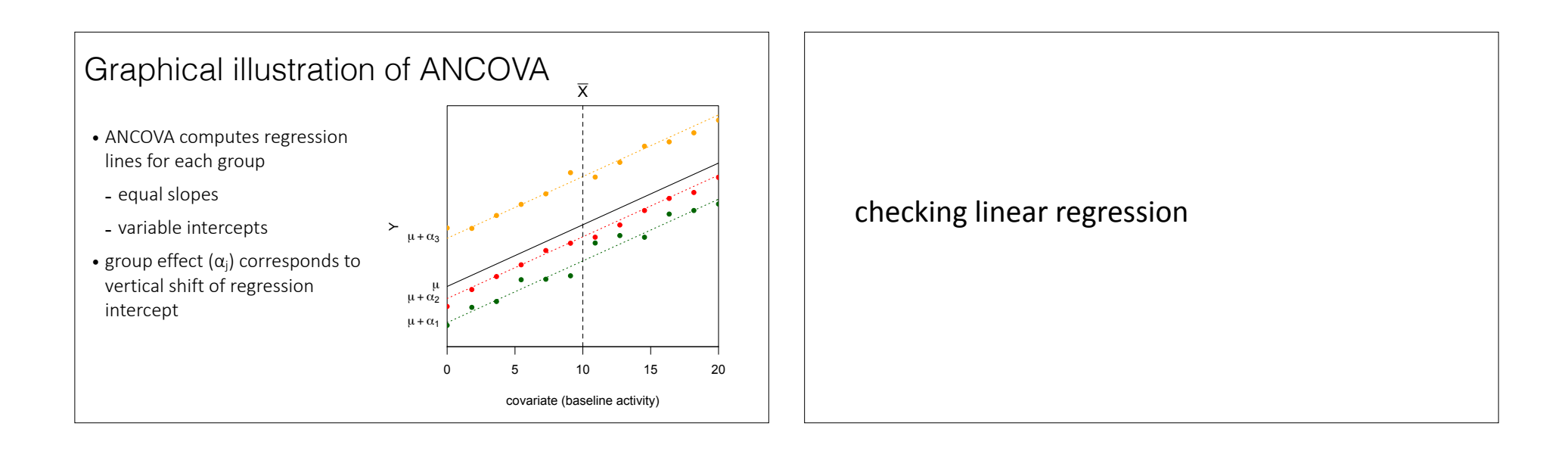

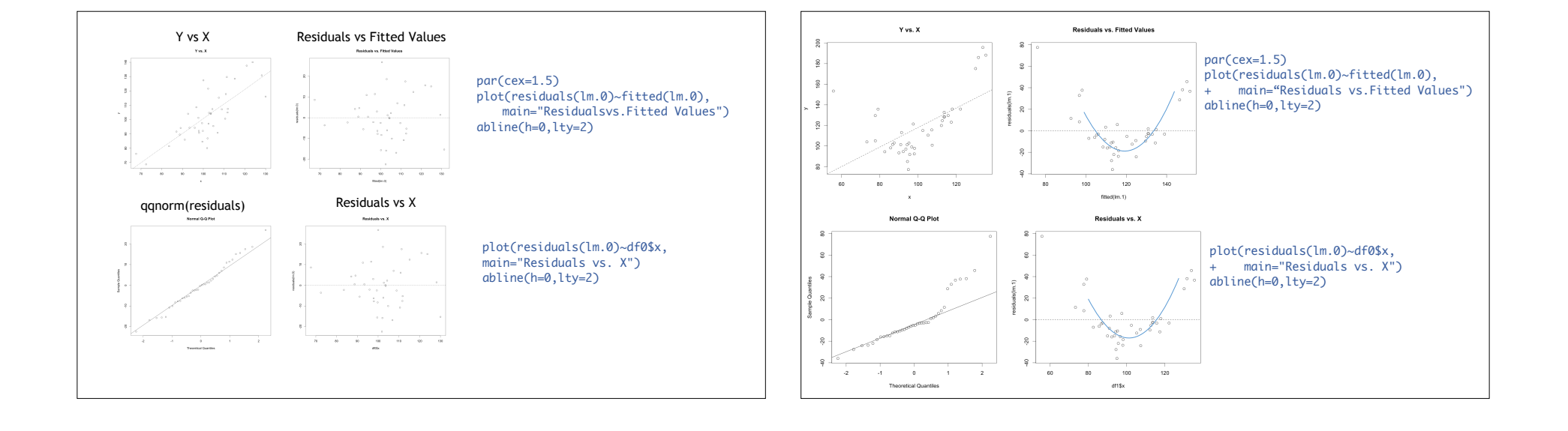

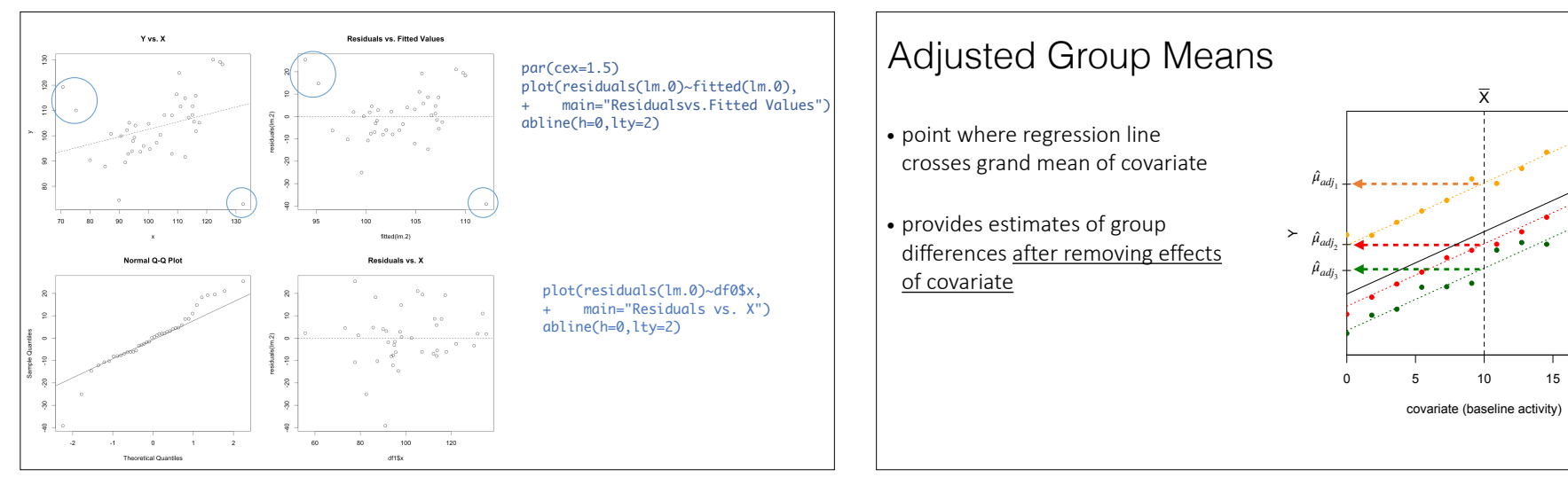

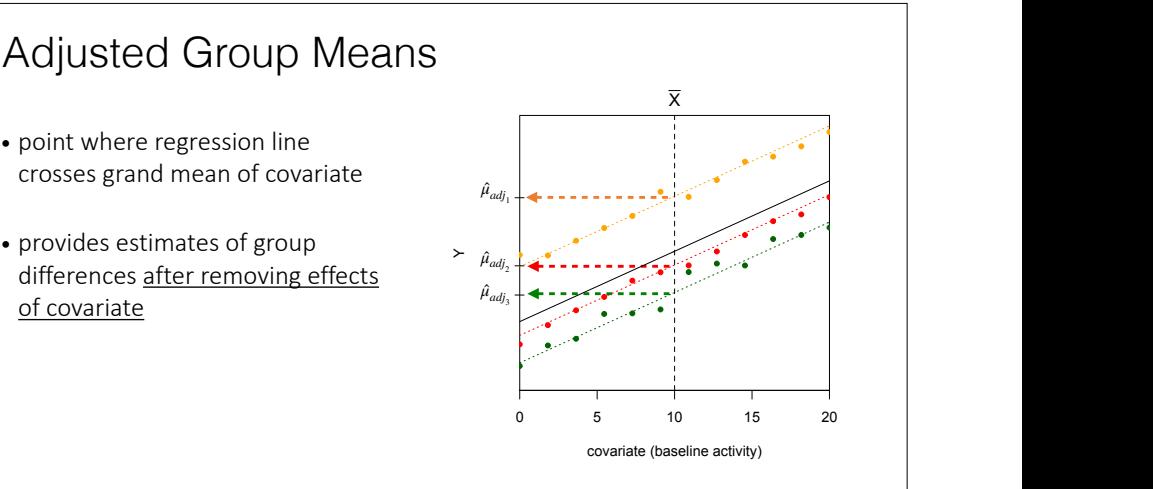

*> drop1(lm.3,.~.,test="F")*

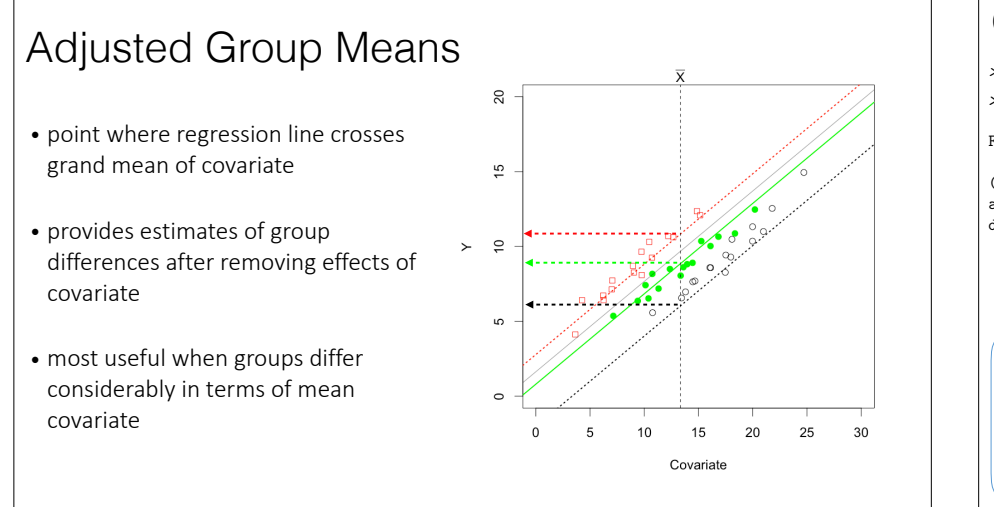

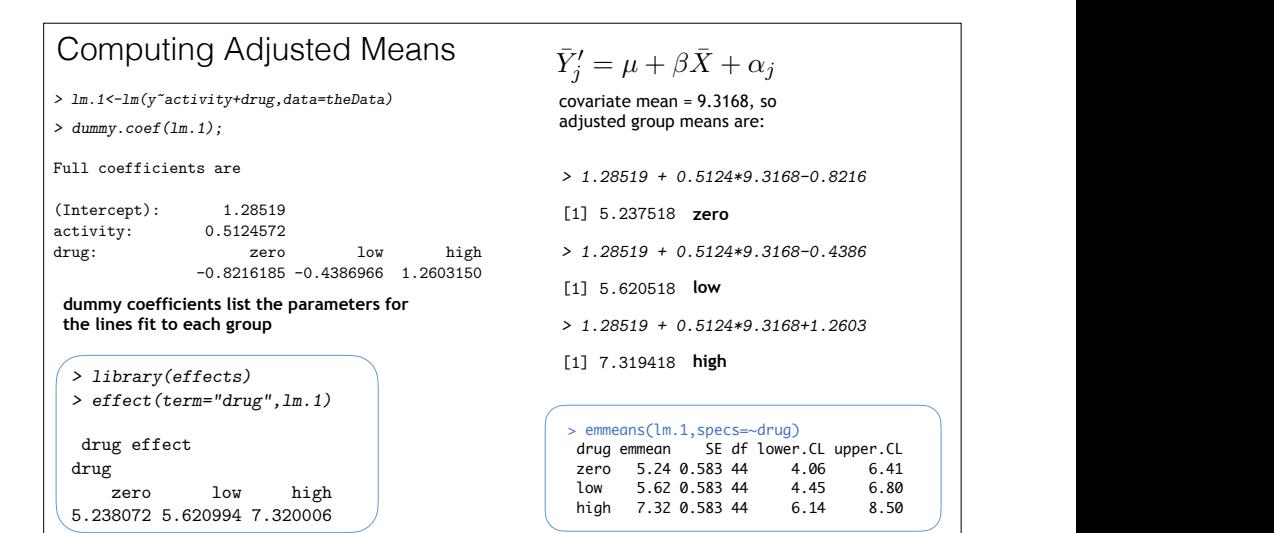

The mean of the covariate is

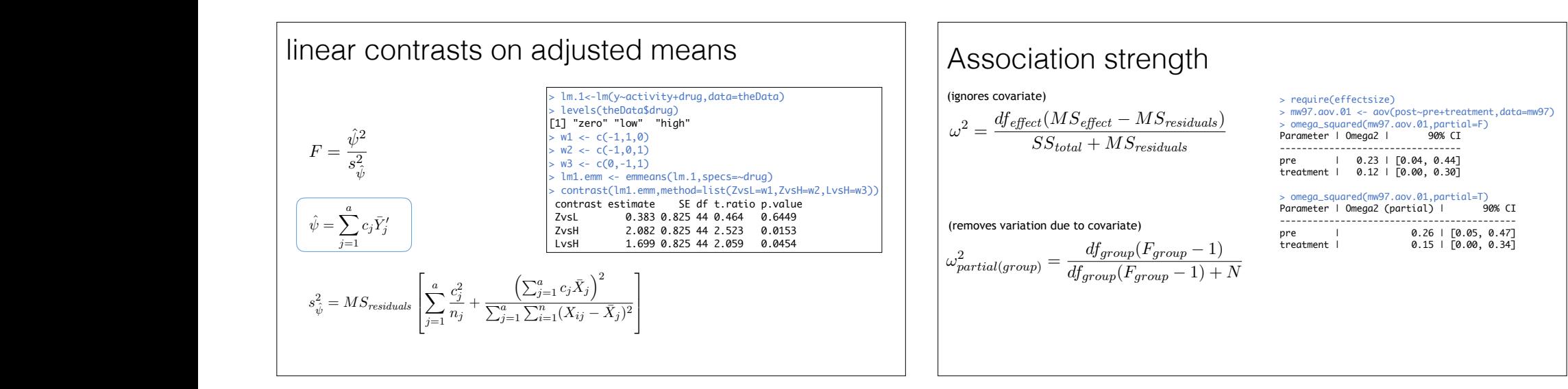

However, calculation of the variance of the contrast di↵ers from before:

Residuals 26 756.33 29.09

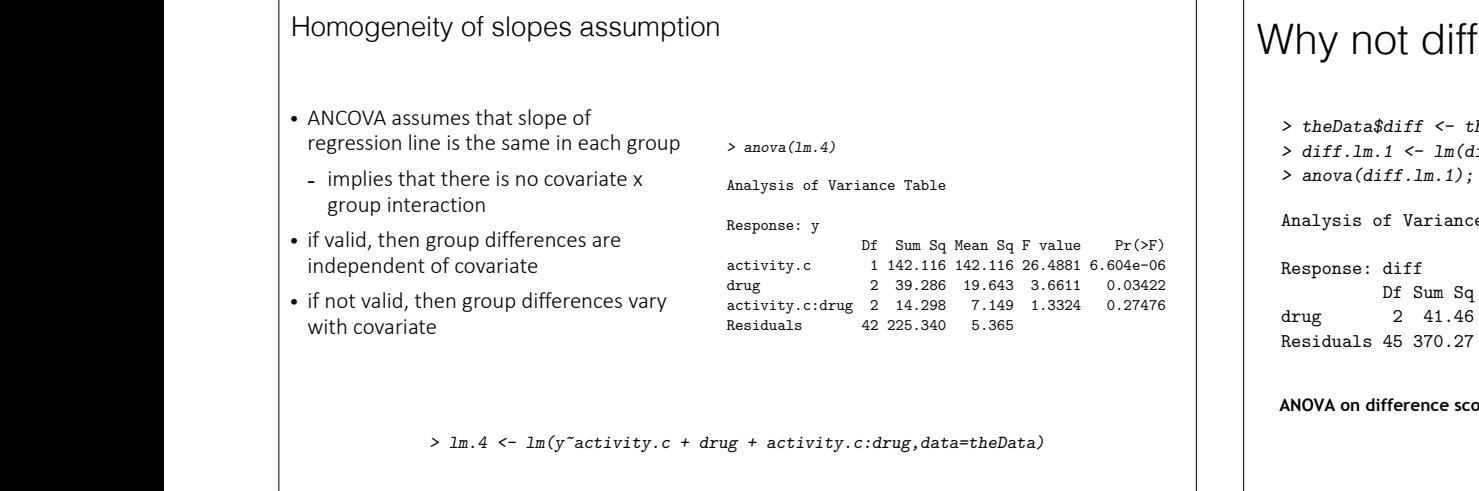

These calculations are tedious, so I have written a function for R that do them for you.

Analysis of Variance Table

(*a* 1)*F*↵(*df*<sup>1</sup> = (*a* 1)*, df*<sup>2</sup> = *N a* 1), where ↵ is the desired Type I error rate.

## *> drop1(mw97.lm.1,.~.,test="F")*  $\frac{d}{dt}$   $\frac{d}{dt}$  presentation of the 1 313.37 1069.70 1069.70 113.22 10.7723 10.7723 10.7723 10.7723 10.7723 10.7723 10.7723 10 Mean So E value **2** 2<sup>17</sup> Pr(>F) **Analysis of Variance Table** 142.116 26.4881 6.604e-06 | | Response: diff Df Sum Sq Mean Sq F value Pr(>F) <sup>ˆ</sup> = *MSresiduals*  $\overline{a}$ iot diff mce scores? Why not difference scores? .149 1.3324 0.27476 **drug 2 41.46 20.7318 2.5196 0.09179** .  $\begin{array}{|c|c|c|c|c|}\n\hline\n\text{Residuals } 45\ \text{370.27} & 8.2282\n\end{array}$ The critical value of *F* for a study that had *a* levels on the treatment variable would be ANOVA on difference scores (activity - baseline activity) finds drug is not significant. Why?  $T_{\rm{H}}$ 9.6 An alternative to ANCOVA Why not amoronoo oooroo! *> theData\$diff <- theData\$y - theData\$activity;* Df Sum Sq Mean Sq F value Pr(>F)

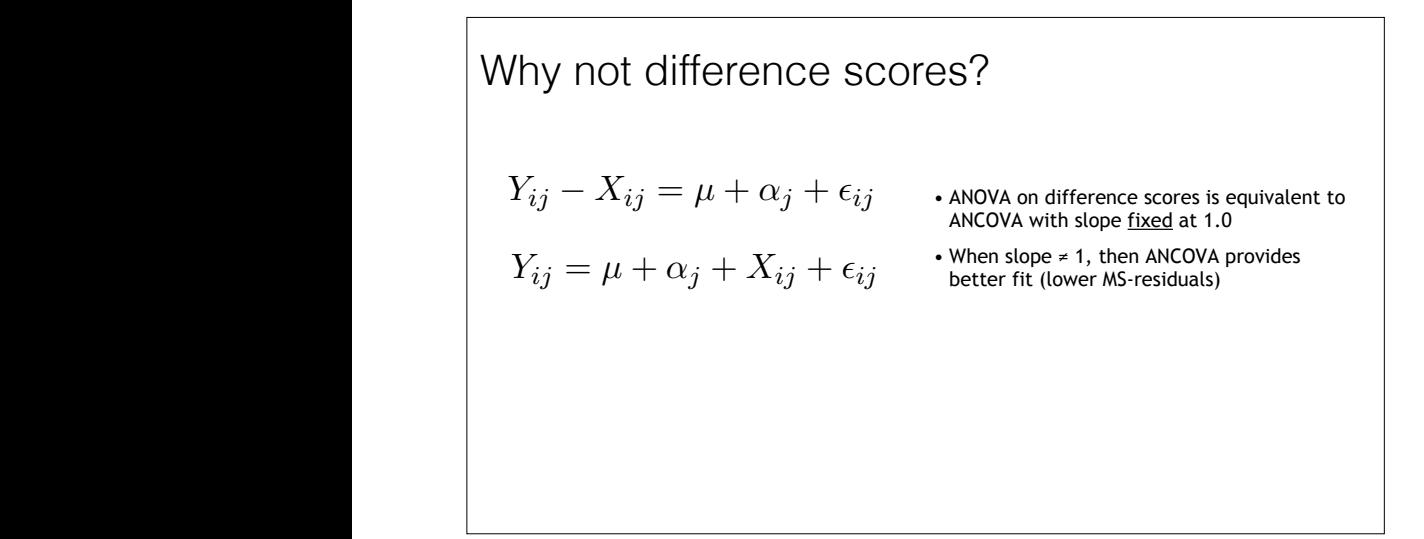